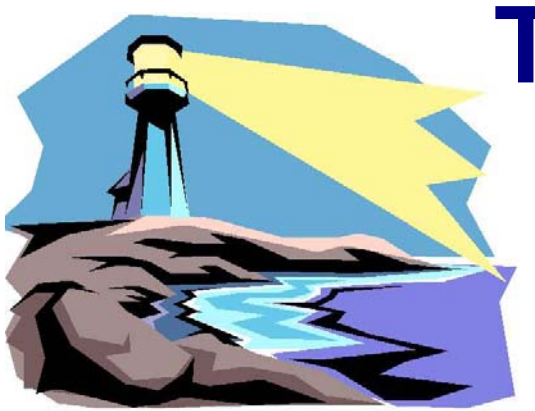

# **The PHOTOGRAM**

*The Newsletter of the Portland, Maine Camera Club Established May 24, 1899*

 *Meetings the First Four Monday Nights of each Month, September - May at 7 PM (6:30 Digital Nights) at the Stewart P. Morrill Post, American Legion, 413 Broadway, South Portland, Maine* **Check the Yahoo online group for schedule changes and current club activities! For details visit: www.portlandcameraclub.org**

# January, 2006

## *Club Calendar of Events:*

All meetings start at 7 PM unless otherwise noted **Please submit competition material no later than 6:45 PM**

## Happy New Year!!!

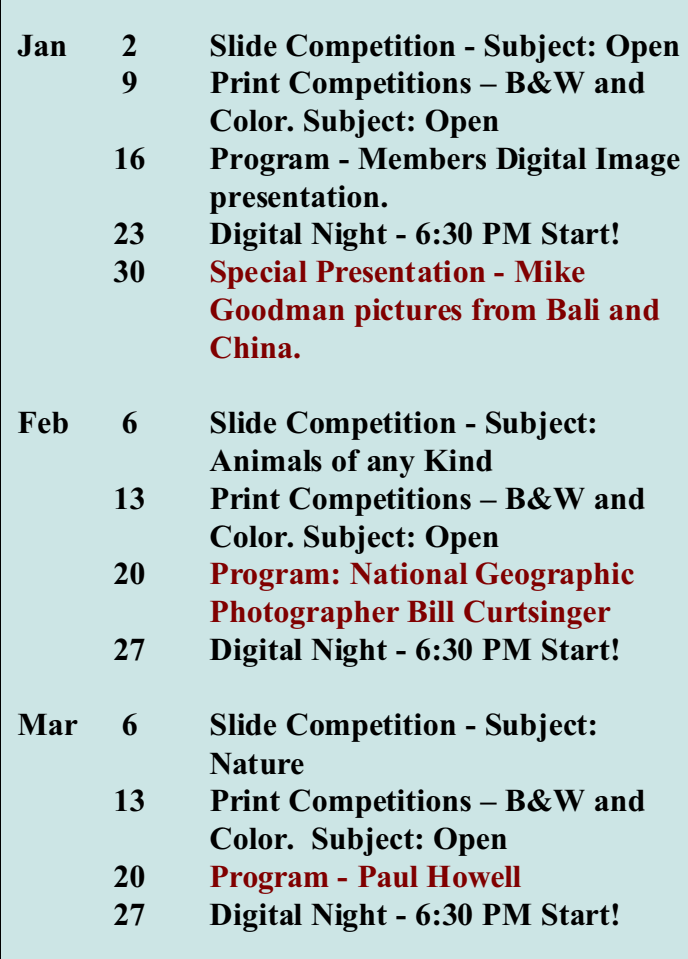

## **Bill Curtsinger to Speak at February 20th Portland Camera Club Meeting**

 Highly acclaimed National Geographic underwater photographer Bill Curtsinger will be showing his work and making books available for sale at the February  $20<sup>th</sup>$ Portland Camera Club meeting at 7 PM.

 His newest book, *Extreme Nature,* was released in September 2005 in nine different languages around the world, and it covers three decades of Bill Curtsinger's work. As the author, as well as photographer, Curtsinger is able to give a unique perspective into his photographs, along with the work and preparation that goes into making each image.

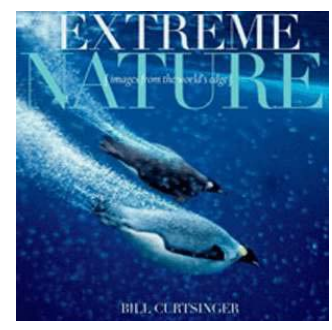

#### Bill Curtsingers newest book 'Extreme Nature'

 Curtsinger's photography has been featured in 33 National Geographic articles, including six cover photos and his photography has also been seen in multiple worldwide publications and books. The biggest difference between the prior books and his newest one, *Extreme Nature,* is that he could express himself completely.

 Bill has been giving talks and slide shows around the state and we are fortunate to have him as our guest. Arrive early to get a seat as most of Bill's talks are standing room only.

# Members Gallery

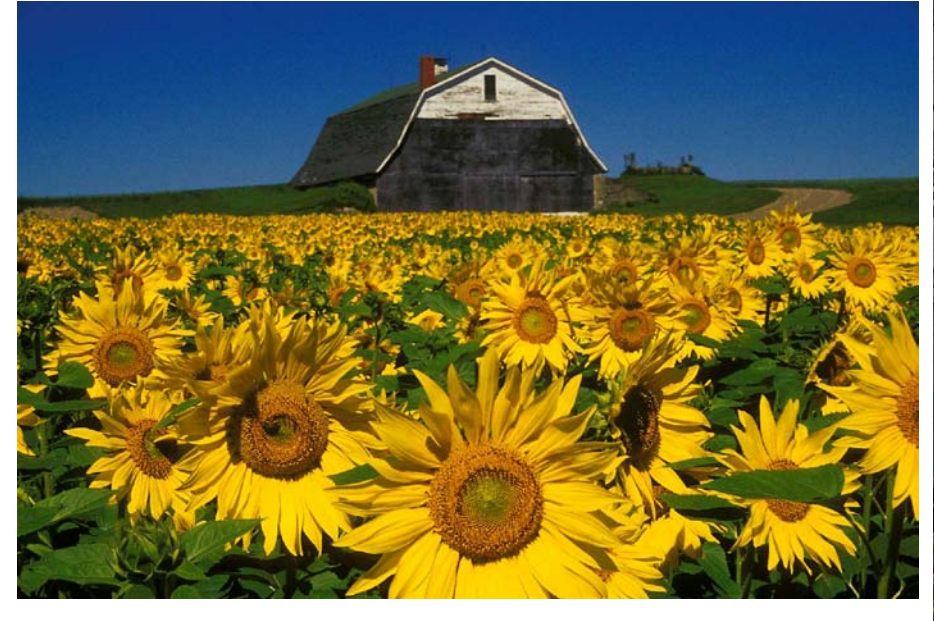

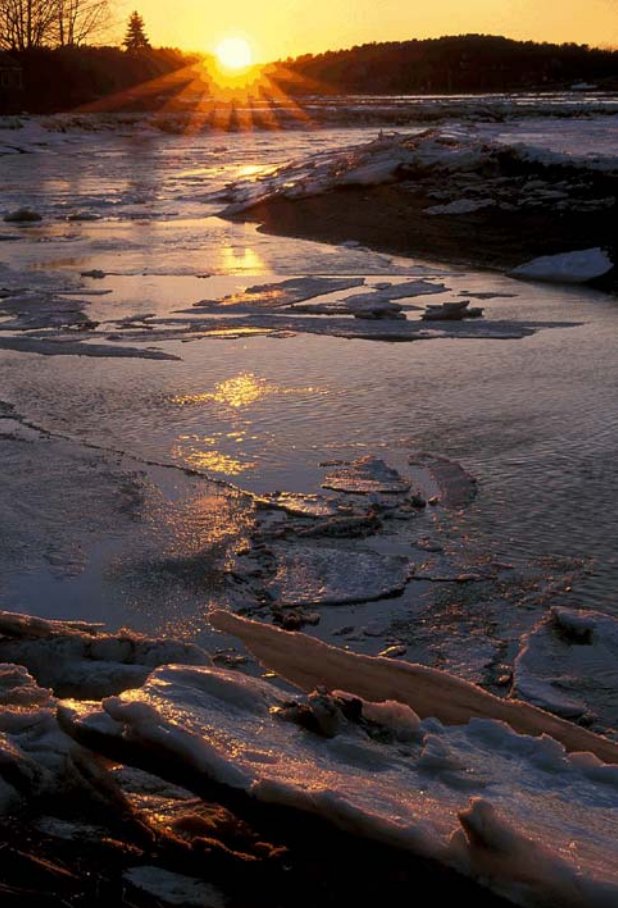

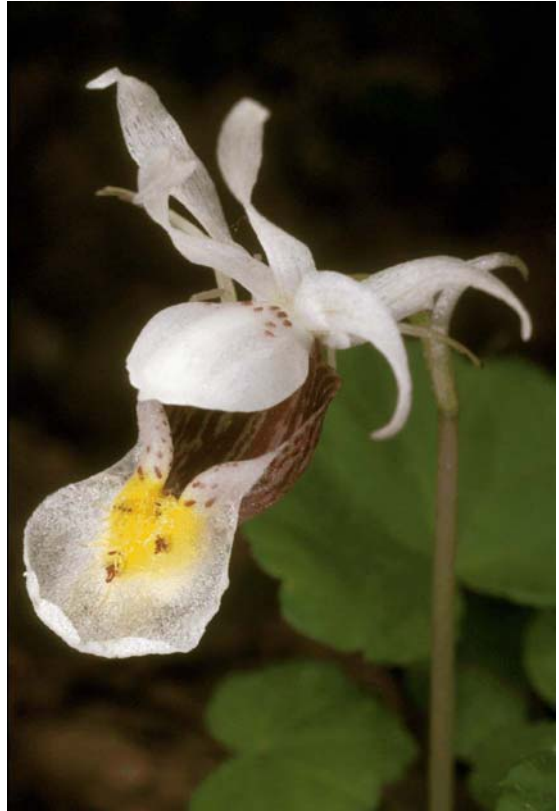

Sunflowers - Ron Laing Sunset - John Bald Calypso - Ed Richardson Hope in W inter - John Bald Stars of Time - Anna Day Pick A Pumpkin - Jackie Mitchell

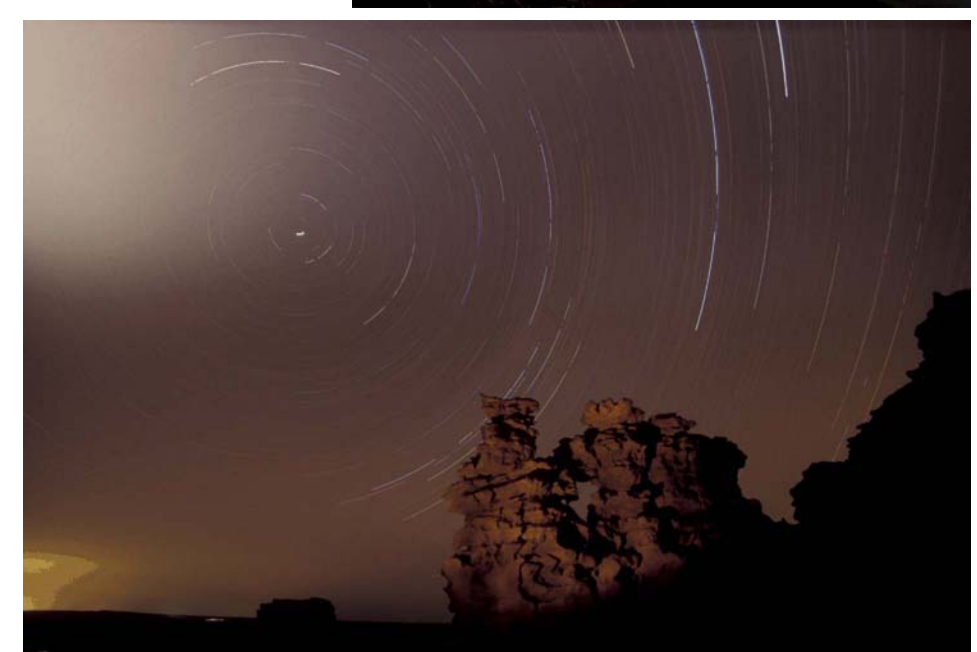

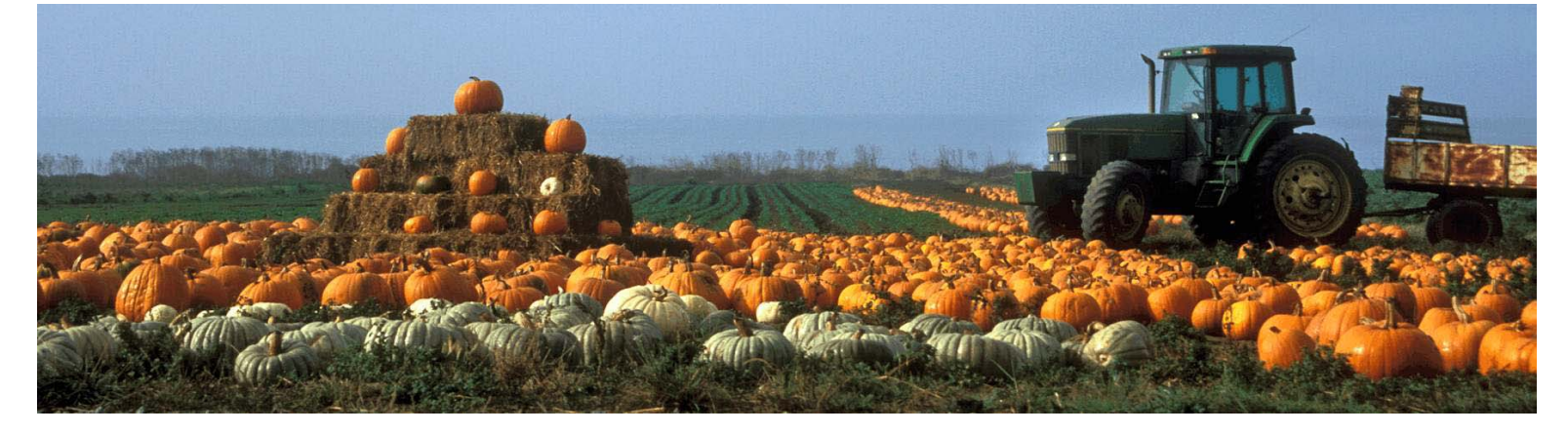

### **The Film to Digital Transition**

by Mike Leonard

So you just got a digital camera ... but you've been shooting with film forever and you want to better understand the significant differences between your trusty film camera and your new digital camera. Let's compare some features.

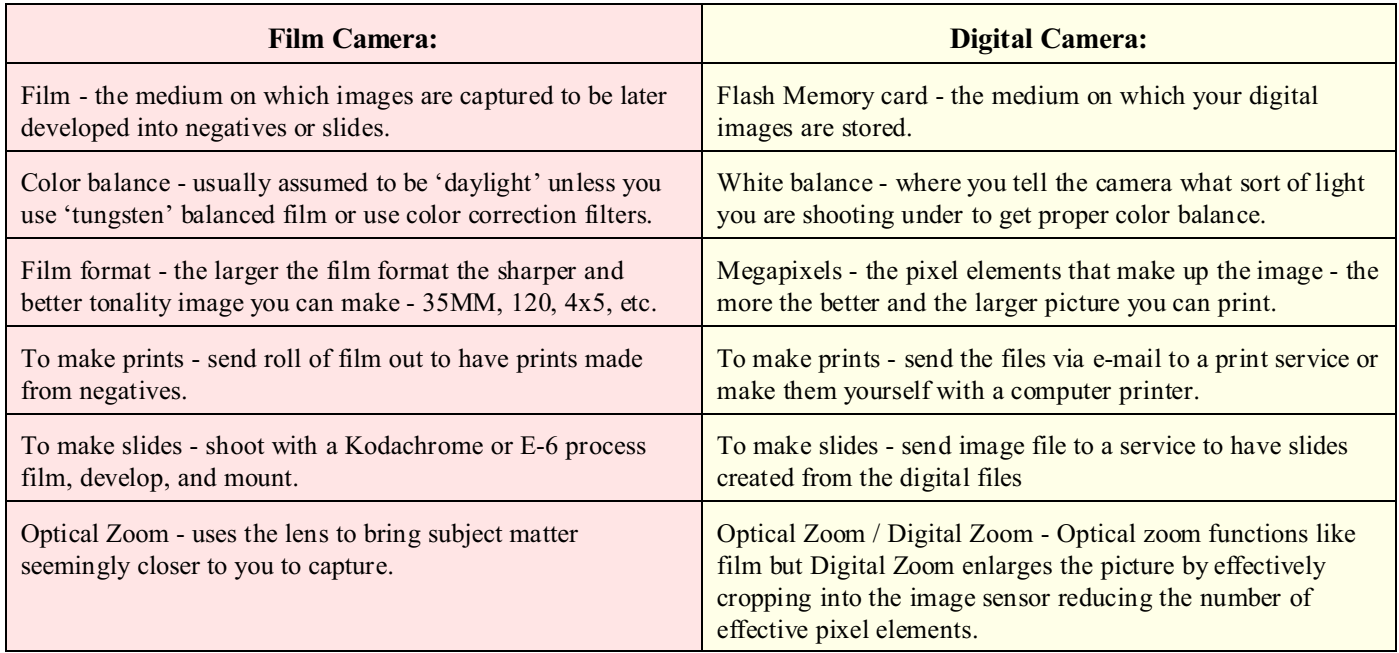

 There are many other functions that are very similar on both digital and film such as Iris, f/stops, shutter speeds, self timers, tripod mounts, and flash functions.

In my opinion the 3 most important functions to learn in a digital camera are:

- **1) The menu structure become fluent navigating through the camera menu.**
- **2) Know how to quickly get to the White balance setting in the menu and,**
- **3) Know how to adjust the Image size setting in the menu.**

#### **White Balance:**

 This was mostly done for you when you owned a film camera - you bought either 'Daylight' film for outdoor and flash photography or 'Tungsten' based film for indoor sort of lighting. You could warm or cool the image using color correction filters. Digital cameras almost eliminate the need for color correction filters because it can all be done digitally. Most digital cameras have the ability to set the White Balance to Indoor, Outdoor or Sun, Cloudy day, manual setting, or Auto. The first 3 modes are fairly self evident but the 'Manual' and the 'Auto' setting tend to unintentionally trip up a lot of folks.

 The '**Manual**' white balance mode requires the user to shoot a scene that has no dominate color, ideally a white or gray card, that is illuminated by the *same* light source as the subject in your picture. If you are using the manual mode outdoors then you will need to manually re-white balance every couple of hours as the sun moves and changes color this is especially important to do if you are shooting in the shade.

 The '**Auto**' mode is not the best option to use yet is the default for most cameras as it tells the camera to effectively reduce the dominant color in the scene by proportionately adding the opposite color to the entire picture. This mode may work fine on a foggy day or when you are shooting a black and white subject, but if your scene has a lot of rich color in it you will likely be disappointed with the results. The Auto mode can cause flesh tones to look a bit purple or magenta when shot against lush green grass or foliage. The rich reddish earth tone colors of the West may look muted by a bluish color cast, and boats and other subjects may have an orange cast when shot against a deep blue sky and water. This is why it is worth taking the time to quickly know how to change the White Balance setting for whatever light you are shooting under in order to get the proper colors in the scene.

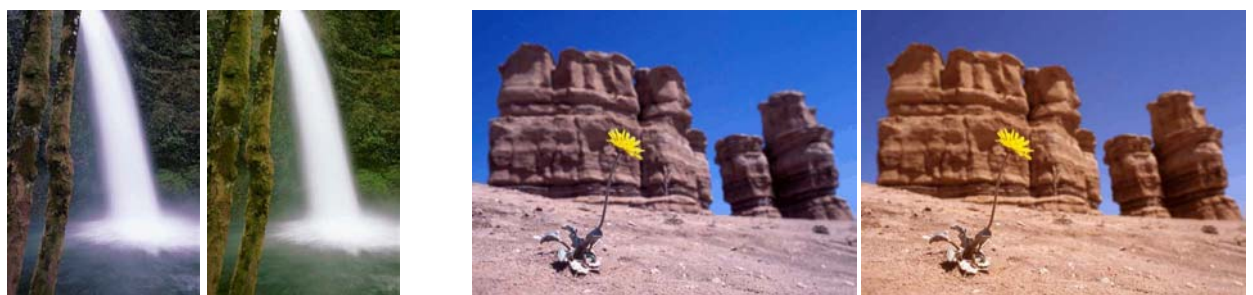

Simulated results of auto white balance (left) and setting the white balance for the proper lighting condition (right).

#### **Picture Size:**

 The simple rule of thumb is that you can make an image smaller but you cannot make it bigger without some loss of image quality. Since the cost of flash memory has dropped, it makes sense to carry more memory and shoot in the highest resolution size. That will give you more cropping and resizing options later. Re-shooting a picture at a higher resolution is not always an option - especially with a vacation picture! Knowing how to quickly change resolutions for projects requiring smaller images, such as e-mail or website work, can save you a lot of time having to resize images.

#### *A note about Digital zoom***:**

 You never saw Digital Zoom on your film camera. Essentially this crops the available area on your image sensor to produce what looks like a zoomed in picture. The only problem with using digital zoom is the more you use, the less sharp your pictures will be because of the way it robs the available pixel elements to accomplish the zoom. A 4 Mega pixel (MP) camera at 2X digital zoom will produce an image as sharp as only a 2 MP camera and at 4X digital zoom you would have the equivalent of a 1 MP camera! Your camera will attempt to interpolate and 'create pixels' to give you an image that is 4 MP in size but with only the sharpness of a 1 MP image. The advice here is to shut off the Digital Zoom feature and if you can't get close enough with the optical zoom then shoot the picture anyway and use a picture editing program to crop and resize. The horsepower in your computer will usually rival what is in your digital camera, and you'll usually end up with a better and sharper looking picture.

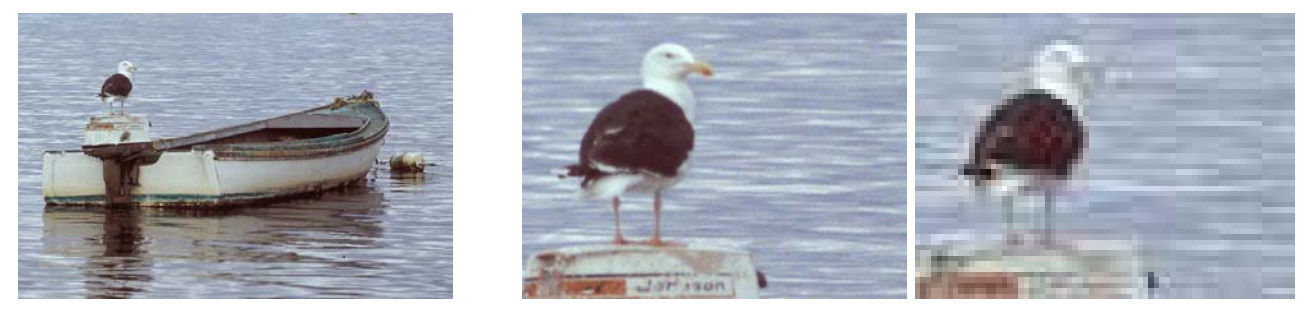

Simulated optical and digital zoom images - original (left) optical zoom example (middle), digital zoom example (right)

 Depending on your level of photography experience, the other menu functions, that are similar to both film and digital cameras, are worth learning but you can get very acceptable results even if you don't master those other functions. Keeping your instruction manual in your camera bag to frequently reference will help you to stay familiar with your cameras abilities. Like everything else, the more you use your camera, the better acquainted you will become with the functions and the better your images will ultimately look. Soon you will be capturing images that might even exceed your expectations with film cameras. And the beauty of digital photography is that you get instant feedback by seeing the result immediately after the picture is taken – if you don't like what you see then you can simply delete the image and shoot again without racking up film or developing expenses. What's more, when you do make prints you only pay for what those you want.

 For more on digital photography visit the Portland Camera Club Digital Nights which are a great forum for learning more about all aspects of digital imaging. Plan to visit some 4<sup>th</sup> Monday of the month at 6:30 PM.

#### **Websites to explore:**

#### **www.panosfx.com**

Download cool 'free' actions for Adobe Photoshop

#### **www.kodak.com**

Download and print coupons for savings at Photo Maker Kiosks and Photo CD's.

#### **www.toughtraveler.com/camera.asp**

 camera bags designed with photographers needs in mind.

#### **www.webshots.com**

Create and share images in on-line galleries for others to see and download.

#### **www.gammatech.com**

 Send digital image files to be made into high quality archival 35MM slides.

#### **www.power101.com**

Camera batteries for a fraction of the cost of typical replacements.

#### **www.almanac.com**

 An excellent resource for finding local sunrise, sunset, moon rise and set.

#### **www.colorvision.com**

Monitor and printer calibration tools for color management in your system.

#### **www.krages.com**

 Photographers legal rights - a must have for every photographers camera bag!

#### **www.sec.noaa.gov/pmap/index.html**

The place for Aurora viewing based on the Planetary 'Kp' index.

*The Photogram is published monthly, September - June, by the Portland Camera Club, Mike Leonard, editor. News, articles, and comments are welcome. The club is a charter member of the Photographic Society of America and the New England Camera Club Council and is open to all interested in good photography. Contact the club, Bruce Burnham, President (633-5516), Mike Leonard (847-3115) or mleonard@maine.rr.com, Dennis Marrotte, (854-3763), or through the club website at: www.portlandcameraclub.org*

# Market Place

## Photographic  $\Gamma$ raditions of Maine

Custom Ilfochrome, Type C, B&W and Platinum Printing

125 Presumpscot Street, Portland, Maine 04103  $207 - 774 - 8200$ ptom@photographictraditions.com

Show your Portland Camera Club card and receive 15% off all orders.

Take Washington Avenue North and turn right on to Presumpscot Street. Take a right at the Chapman sign. Look for Photographic Traditions of Maine.

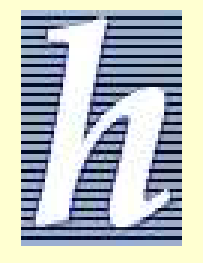

#### January 2006 Camera Club Specials at Hunts:

## **Velvia 50 - 36 Exp (Limited supply dated 5/06) \$ 3.99 per roll**

Epson 2200 Inks - 8.99 Epson 2400 Printer - \$779.99 Epson R1800 Printer - \$ 509.99 Epson P2000 40 GIG (Before \$50.00 mail in rebate) \$ 439.99 ColorVision Spyder 2 Pro - \$259.99 Canon factory refurbished Rebel Digital with 18-55 lens \$ 499.99 Canon Pro 1 factory refurbished - \$479.99 Fuji Mailers - \$4.29

> Contact Gary Farber 1-800-221-1830 ext. 2332 FilmGuyGary@aol.com

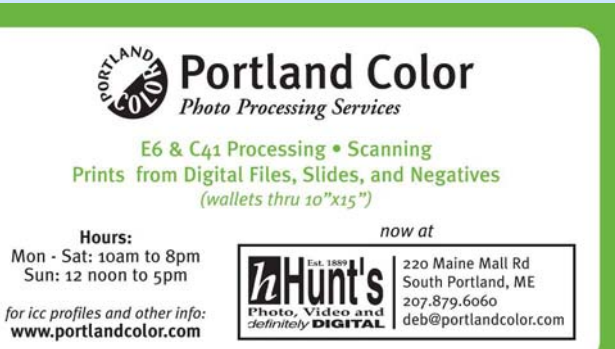

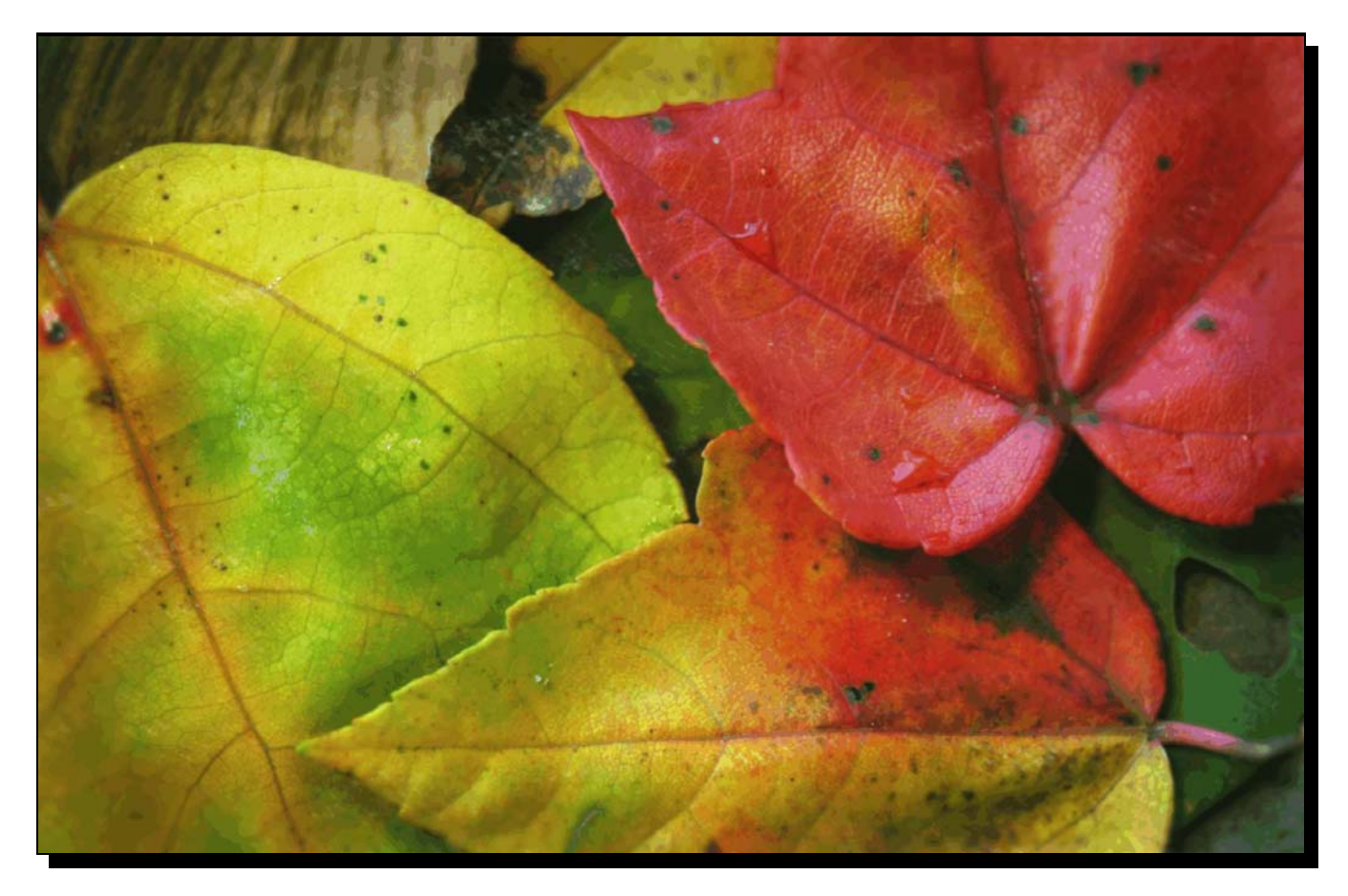

Final Frame - *Leaves* by Steve Ramsdell

*Portland Camera Club* P.O. Box 2526 South Portland, ME 04116

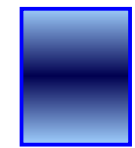

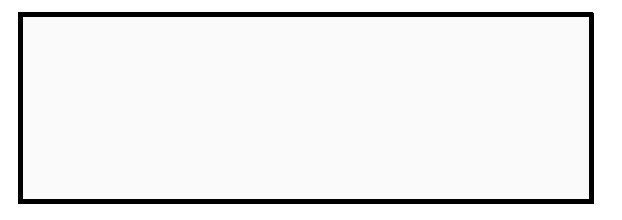

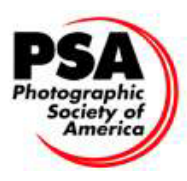